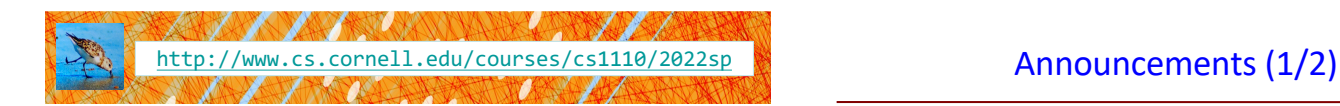

# Lecture 13:

## **Recursion**

(Sections 5.8-5.10)

## CS 1110

### Introduction to Computing Using Python

[E. Andersen, A. Bracy, D. Gries, L. Lee, S. Marschner, C. Van Loan, W. White]

## Announcements (2/2)

Want more practice with for loops?

- posted codingbat to course homepage (4.F = under "help, advice"), many easy-to-hard problems
- for thing in list vs for in in range(len(...)):
	- https://edstem.org/us/courses/19140/discussion/1 289599
- Extra optional exercises added to the lab 11 frontpage: loop\_practice.py, loop\_practice\_test. py, cornellasserts.py

- A3: not allowed to use use dict method update()
- Prelim 1 grades: read the grade centers email/see announcement
- Gauging interest on (Ed Discussions) in catchup/subject-review sessions:
	- § https://edstem.org/us/courses/19140/discussion/1 290339

3

5

7

## Recursion

- Not new python, but a new way of organizing thinking/algorithm
- Important in CS—CS majors will see it in action all 4 years
- Introduction only in CS1110, over 2 lectures
	- 1. Intro, examples, "divide & conquer"
	- 2. Visualization, different ways to "divide", + objects
- Hard work on understanding call frames and the call stack will now pay off!

#### Recursion

#### **Recursive Function**:

A function that calls *itself*

#### **An example in mathematics: factorial**

• Non-recursive definition: n! = n × n-1 × … × 2 × 1

 $(n-1)!$ 

• Recursive definition:  $n! = n (n-1)!$ 

 $0! = 1$ 

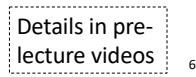

## Recursion

#### **Recursive Function**:

A function that calls *itself*

#### **Two parts to every recursive function:**

- 1. A simple case: can be solved easily
- 2. A complex case: can be made simpler (and simpler, and simpler… until it looks like the simple case)

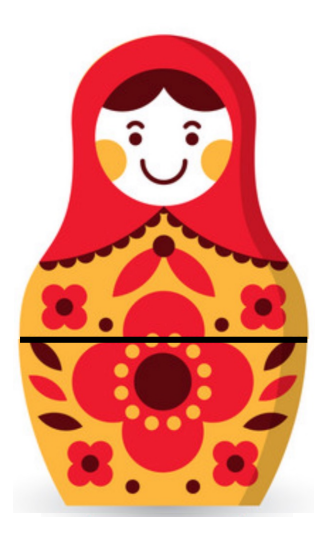

## Russian Dolls!

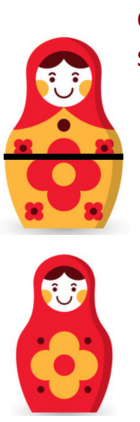

8

10

id1

name "Catherine" hasSeam True

Think about opening a set of Russian dolls as a "problem." Which is the simpler case,

the case where the doll has a seam and another doll inside of it, or

the case where the doll has no seam and no doll inside of it?

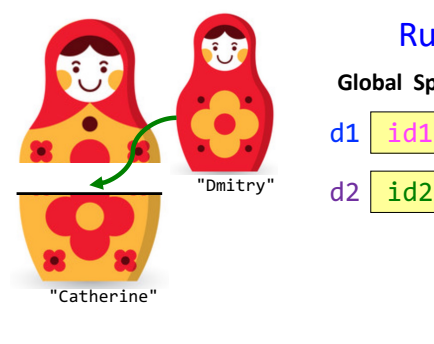

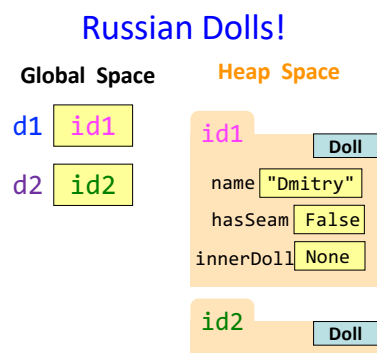

import russian

d1 = russian.Doll("Dmitry", None) d2 = russian.Doll("Catherine", d1) innerDoll

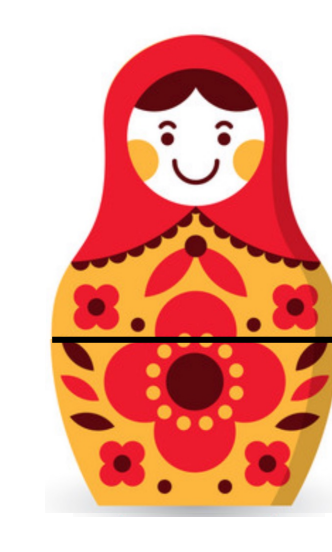

def open\_doll(d): """Input: a Russian Doll Opens the Russian Doll d """ print("My name is "+ d.name) if d.hasSeam: # open inner doll open\_doll2(d.innerDoll)

else: print("That's it!")

What would this function look like?

def open\_doll3(d):

if d.hasSeam:

"""Input: a Russian Doll Opens the Russian Doll d """ print("My name is "+ d.name)

> # open inner doll open\_doll4(d.innerDoll)

print("That's it!")

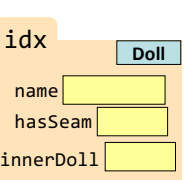

9

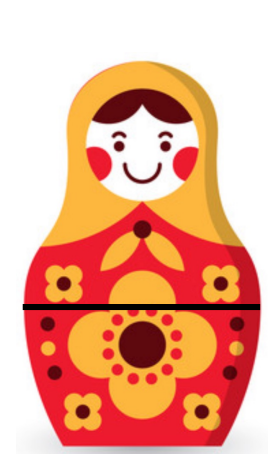

"""Input: a Russian Doll Opens the Russian Doll d """ print("My name is "+ d.name) if d.hasSeam: # open inner doll open\_doll3(d.innerDoll) else: print("That's it!")

What would this function look like?

def open\_doll2(d):

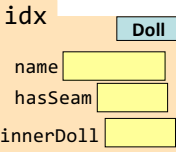

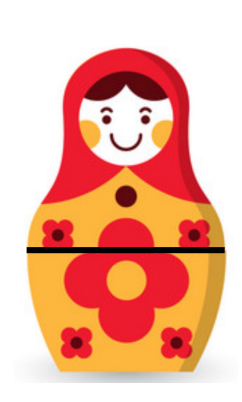

This function should look just like the others!

else:

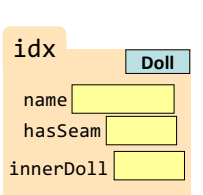

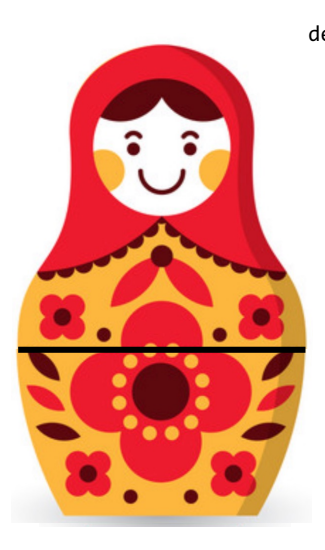

def open\_doll(d): """Input: a Russian Doll Opens the Russian Doll d """ print("My name is "+ d.name) if d.hasSeam: inner = d.innerDoll open\_doll(inner) else: print("That's it!")

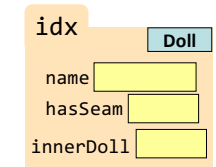

18

## Play with the code

- Download modules russian.py, playWithDolls.py
- Read playWithDolls.py; then run it as a script.
- Modify last statement and run script again: ■ open\_doll(d3)
- Modify last statement again and run script again : • open doll(d1)
- Do you understand the result?
- Use Python Tutor to visualize (more next lecture)

## Recursion: Examples

- Russian Dolls
- **Blast Off!**
- Factorial
- Count number of 'e's
- Deblank removing spaces from a string

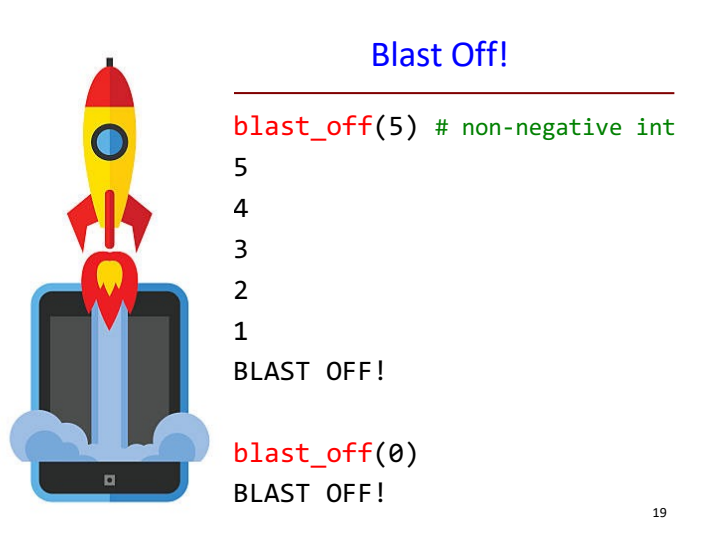

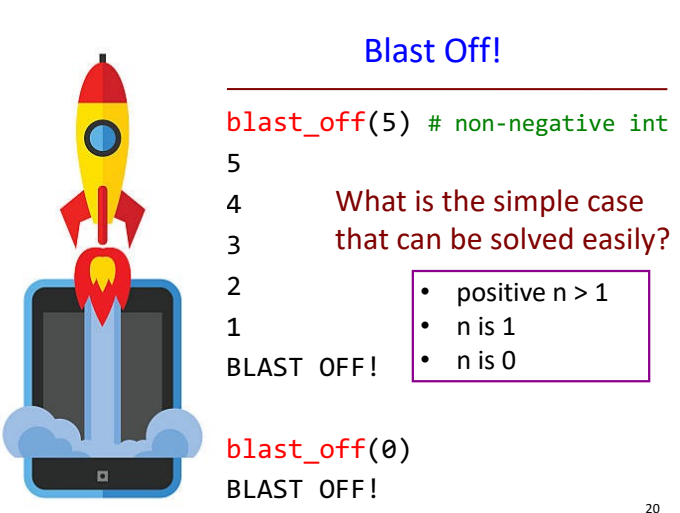

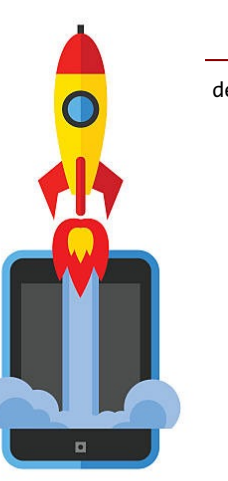

## Blast Off!

```
def blast_off(n):
   """Input: a non-negative int
    Counts down from n to Blast-Off! 
    """
   if (n == 0):
         print("BLAST OFF!")
   else:
         print(n)
         blast off(n-1)
```
## A Mathematical Example: Factorial

• Non-recursive definition:

 $n! = n \times n-1 \times ... \times 2 \times 1$  $= n (n-1 \times ... \times 2 \times 1)$ 

• Recursive definition:

 $n! = n (n-1)!$  for  $n > 0$  $0! = 1$ 

Recursive case Base case

> 22 Details in prelecture videos

#### Factorial as a Recursive Function

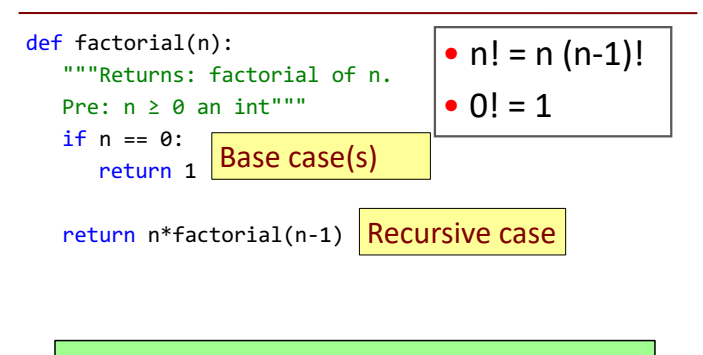

What happens if there is no base case?

### Recursion vs Iteration

- **Recursion** is *provably equivalent* to **iteration**
	- § Iteration includes **for-loop** and **while-loop** (later)
	- Anything can do in one, can do in the other
- But some things are easier with recursion ■ And some things are easier with iteration
- Will **not** teach you when to choose recursion
	- § That's for upper level courses
- We just want you to *understand the technique*

### Recursion is great for Divide and Conquer

#### **Goal**: Solve problem P on a piece of data

data

## Recursion is great for Divide and Conquer

#### **Goal**: Solve problem P on a piece of data

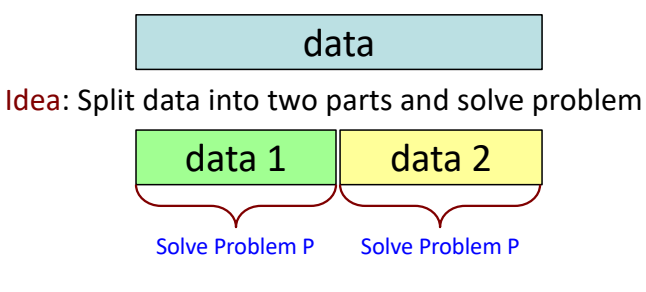

## Recursion is great for Divide and Conquer

#### **Goal**: Solve problem P on a piece of data

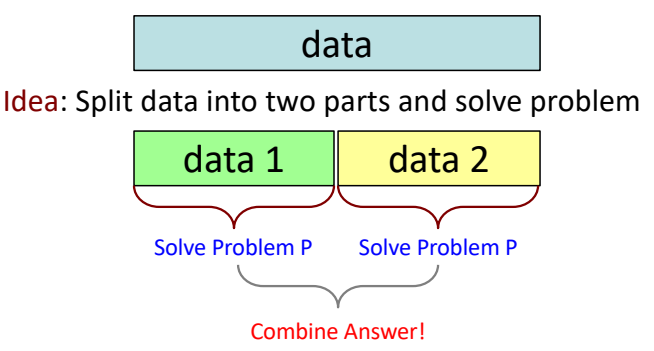

 $24$ 

23

### Divide and Conquer Example

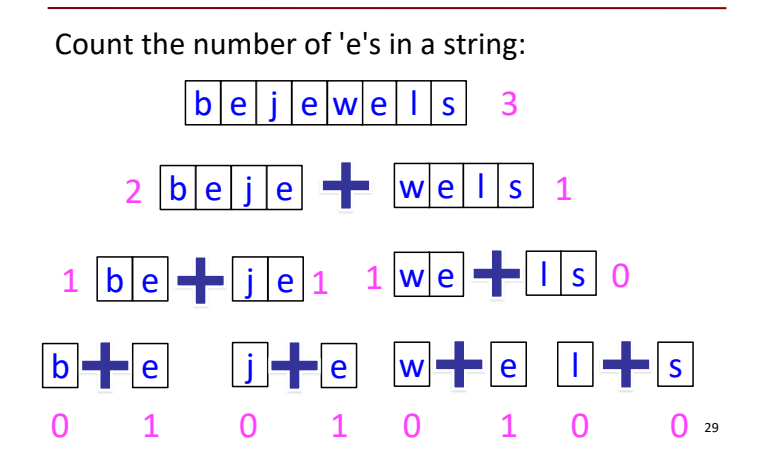

Divide and Conquer Example

Count the number of 'e's in a string:

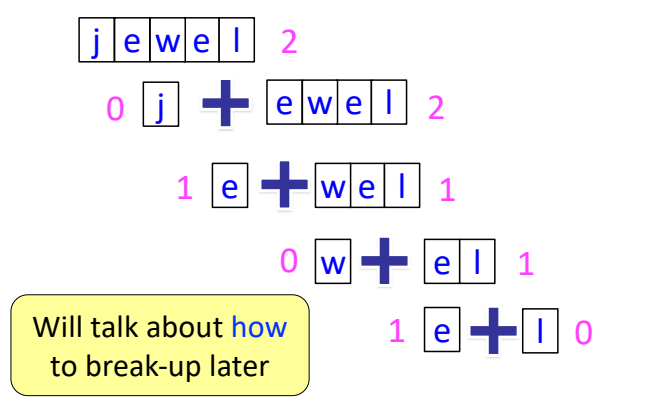

## Divide and Conquer

**Goal**: Solve really big problem P **Idea**: Split into simpler problems, solve, combine

#### **3 Steps:**

- 1. Decide what to do for simple cases
- 2. Decide how to break up the task
- 3. Decide how to combine your work

## Three Steps for Divide and Conquer

- 1. Decide what to do on "small" data
	- Some data cannot be broken up
	- Have to compute this answer directly
- 2. Decide how to break up your data
	- Both "halves" should be smaller than whole
	- Often no wrong way to do this (next lecture)
- 3. Decide how to combine your answers
	- Assume the smaller answers are correct
	- Combine them to give the aggregate answer

Divide and Conquer Example

## Divide and Conquer Example

```
def num_es(s):
    """Returns: # of 'e's in s"""
    # 1. Handle small data
    # 2. Break into two parts
    # 3. Combine the result
                                                          def num_es(s):
                                                              """Returns: # of 'e's in s"""
                                                              # 1. Handle small data
                                                              if s == '':
                                                                  return 0
                                                              elif len(s) == 1:return 1 if s[0] == 'e' else 0
                                                              # 2. Break into two parts
                                                              left = numes(s[0])right = num_e(s[1:])# 3. Combine the result
                                                              return left+right
```
31

30

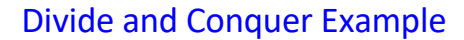

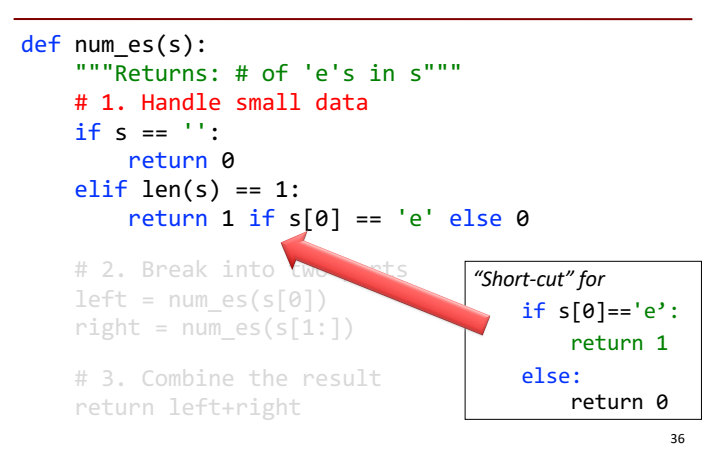

## Divide and Conquer Example

#### def num es(s): """Returns: # of 'e's in s""" # 1. Handle small data if  $s == "$ : return 0 elif len(s) ==  $1$ : return 1 if  $s[0] == 'e'$  else 0 # 2. Break into two parts

#### $left = num_e s(s[0])$  $right = num_e(s[1:])$

# 3. Combine the result return left+right

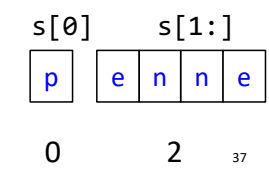

## Divide and Conquer Example

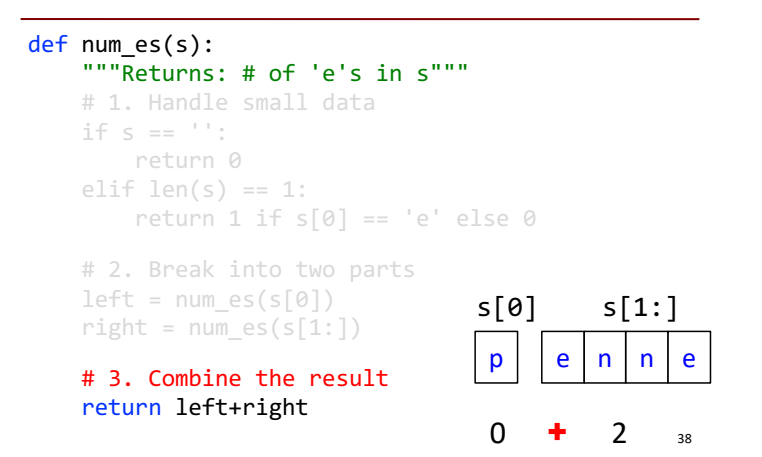

## Divide and Conquer Example

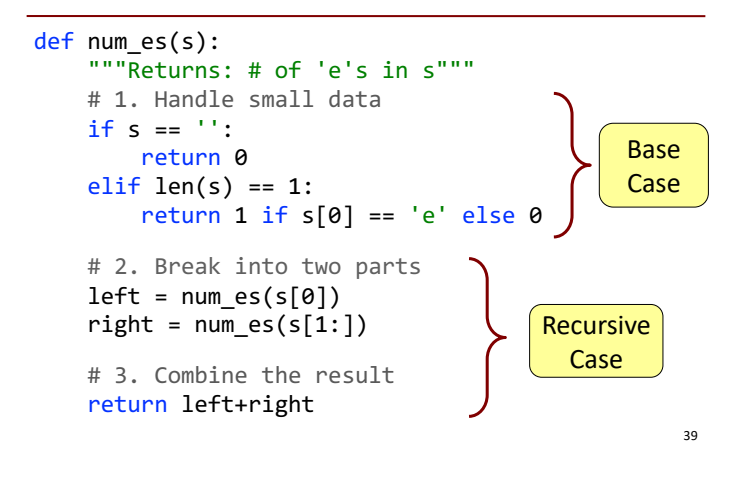

## Exercise: Remove Blanks from a String

```
def deblank(s):
  """Returns: s but with its blanks removed"""
```
#### 1. Decide what to do on "small" data

- § If it is the **empty string**, nothing to do
	- if  $s == "$ : return s
- **Example is a single character**, delete it if a blank

```
if s == '': # There is a space herereturn '' # Empty string
else:
   return s
```
## Exercise: Remove Blanks from a String

def deblank(s): """Returns: s but with its blanks removed"""

2. Decide how to break it up

 $left = deblank(s[0])$  # str w/o blanks right = deblank( $s[1:])$  # str w/o blanks

3. Decide how to combine the answers return left+right # str concatenation

## Putting it All Together

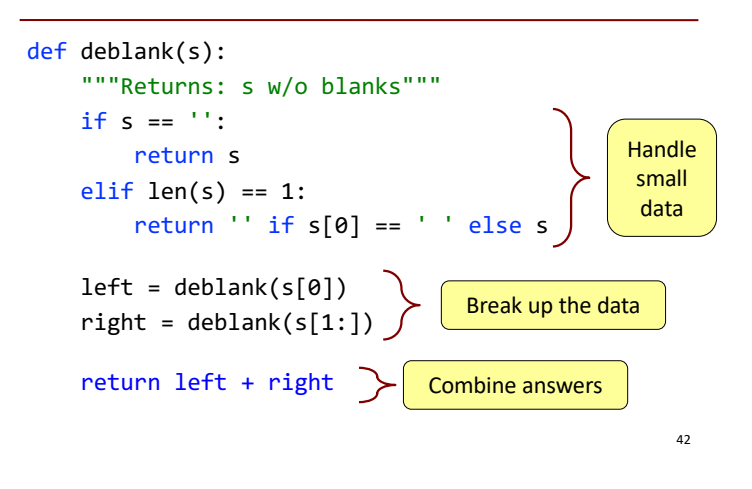

## Putting it All Together

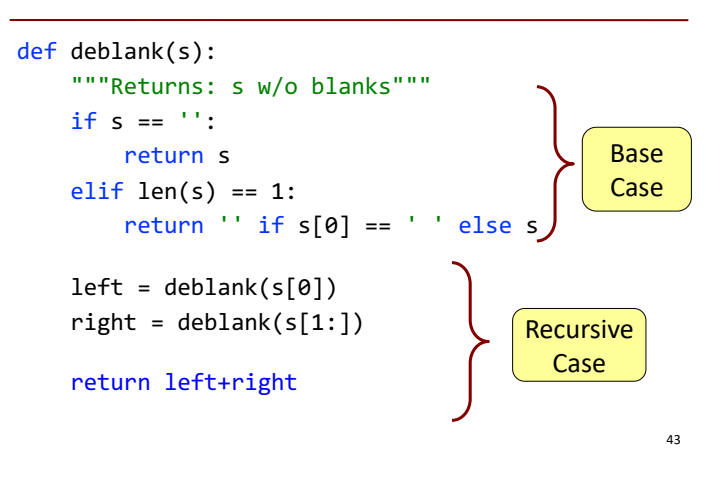

Following the Recursion deblank a b c deblank deblank  $a \mid b \mid c$ stop (base case)  $deblank$  a stop (base case) deblank  $\vert \vert$  b  $\vert$  c … You really, really, really want to **visualize a call of deblank using Python Tutor**. Pay attention to the recursive calls (call frames opening up), the completion of a call (sending the result to the call

frame "above"), and the resulting accumulation of the answer.

## Post-lecture exercise

- Visualize a call of deblank using Python Tutor
- Code in file deblank.py
- Pay attention to

- the recursive calls (call frames opening up),
- the completion of a call (sending the result to the call frame "above"),
- and the resulting accumulation of the answer.
- Do this exercise before next lecture. *Really!*